# **At&t Samsung Galaxy Unlock**

**Dale Michelson**

 Samsung Galaxy Note 3 For Dummies Dan Gookin,2014-04-21 Learn how to use your new Samsung Galaxy Note 3—the easy way! The Samsung Galaxy Note 3 is the latest in Samsung's revolutionary line of phablet devices. But what is a phablet? In Samsung Galaxy Note 3 For Dummies, Dan Gookin explains everything you need to know about your new phone/tablet and describes how to maximize the device's performance—even if you've never owned a smartphone or tablet before! Users will love this book for the in-depth look at this great device from Samsung. From the author who wrote the first For Dummies book back in 1991 comes another funny, friendly users' guide that will help you get the most out of your tech investment. With the new Air Command software, the Note 3 is more flexible and powerful than any other device on the market. Samsung Galaxy Note 3 For Dummies helps you wrap your mind around how this new technology can make your life easier, more efficient, and more fun. Discover the basics of texting, voicemail, and smartphone capabilities Learn about features like social networking, adding software, printing, GPS, and synchronizing to your PC Begin using the stylus with Action Memo, Scrapbook, S Finder, Pen Window, and Screen Write Find out why Samsung sold over 10 million Note 3 phablets in the first two months after its release. The information in this book will turn you into a power-user without subjecting you to another boring user manual. Explore what's possible with Samsung Galaxy Note 3 For Dummies.

**Android Phones For Dummies** Dan Gookin,2014-04-21

Introduces the features of Android smartphones, covering such topics as configuring the phone, using the touchscreen, communication options, browsing the Internet, social networking, and downloading and using applications.

 *Information Processing and Management of Uncertainty in Knowledge-Based Systems* Davide Ciucci,Inés Couso,Jesús Medina,Dominik Ślęzak,Davide Petturiti,Bernadette Bouchon-Meunier,Ronald R. Yager,2022-07-04 This two-volume set (CCIS 1601-1602) constitutes the proceedings of the 19th International Conference on Information Processing and Management of Uncertainty in Knowledge-Based Systems, IPMU 2021, held in Milan, Italy, in July 2022. The 124 papers were carefully reviewed and selected from 188 submissions. The papers are organized in topical sections as follows: aggregation theory beyond the unit interval; formal concept analysis and uncertainty; fuzzy implication functions; fuzzy mathematical analysis and its applications; generalized sets and operators; information fusion techniques based on aggregation functions, preaggregation functions, and their generalizations; interval uncertainty; knowledge acquisition, representation and reasoning; logical structures of opposition and logical syllogisms; mathematical fuzzy logics; theoretical and applied aspects of imprecise probabilities; data science and machine learning; decision making modeling and applications; e-health; fuzzy methods in data mining and knowledge discovery; soft computing and artificia intelligence techniques in image processing; soft methods in statistics and data

analysis; uncertainty, heterogeneity, reliability and explainability in AI; weak and cautious supervised learning.

 **My Samsung Galaxy S III** Steve Schwartz,2012-11-09 Friendly, quick, and 100% practical, My Samsung Galaxy S III is the musthave companion for every Samsung Galaxy S III user. Authored by Dr. Steven Schwartz, a leading expert in demystifying complex technologies, this book walks new users through every task they'll want to perform, including: \* Setting up the Samsung Galaxy S III and mastering its TouchWiz touch interface \* Placing and receiving calls \* Browsing the web with the latest mobile version of Google Chrome \* Using social networks, managing contacts, and creating calendar appointments \* Send and receive email from multiple accounts \* Moving data between phone and computer \* Playing and managing music \* Watching video from movies, TV, and other sources \* Shooting and sharing photos and HD video \* Using built-in and thirdparty apps for productivity and fun \* Customizing and optimizing the Samsung Galaxy S III phone, services, and usage \* Troubleshooting and fixing problems Every task is presented step-by-step, using carefully annotated, full-color screenshots, all numbered so there's no chance of getting lost of confused. Everything's clearly organized in modular, self-contained chapters designed to help readers get up-and-running in no time, and keep their Samsung Galaxy S III smartphones working exactly the way they want. Throughout, the book is packed with helpful tips, lists, and quick solutions to the problems users are most likely to encounter.

 **Samsung Galaxy S For Dummies** Bill Hughes,2011-03-16 Colorful guide to getting more out of your Galaxy S smartphone! Now that you've got your new Galaxy S smartphone, you've got to figure out how to use it! If you're baffled by the technology and the documentation, this book can help. Written in the fun but clear and thorough For Dummies style, this book answers all your questions. You'll find out how to do all the fun stuff: texting, social networking, using the camera, how to watch movies, and more. And you'll also learn how to handle the housekeeping: synching your phone with your PC, using business applications, downloading apps, accessing the calendar, what all the widgets mean, and much more. Helps you get up to speed on any Samsung Galaxy S smartphone, including the Fascinate, Epic, Captivate, Vibrant, and other Galaxy S phones Clarifies the basics of how to use the phone, how the technology works, how to configure everything, and how to make it totally yours Delivers a full slate of how-tos, tricks, features, and techniques, all in full color Covers setup and configuration, texting, e-mailing, taking and sharing pictures, playing games, buying and installing apps, personal and business apps, and more Includes tips on making the most of multimedia features—games, music, movies, photos, and more You'll get gobs more from your Galaxy S with the help of Samsung Galaxy S For Dummies.

 *Android Mobile Computing Using Samsung Tablets and Smartphones Running Android 2.3* René Djurup,2013 An Android smartphone or tablet makes it possible for you to stay online and do your offices and business work wherever you are going. With Android, you can do almost any computing task you can imagine. There are more than 400,000 Android applications (apps) to choose from. The majority of the apps are games and leisure programs. However, today there are also apps for practically any type of office work and business tasks that you can imagine. Many office tasks, which until recently could only be performed using a powerful PC or laptop, can today easily be done using an Android tablet or smartphone. There are several excellent Android apps for word processing and spreadsheet calculations so that these and many other types of office work easily can be done on handheld Android device. This has led to a new way of working, which is often called mobile computing. There are many excellent brands of Android tablets and smartphones on the market. Samsung is today seen as the leading manufacturer of Android smartphones and tablets. In 2010, Samsung launched the Galaxy Tab 7.1 tablet. The Galaxy Tab 7.1 quickly became highly popular and a benchmark for other Android tablets. Later, more powerful and larger Galaxy tabs have been marketed, including the Galaxy Tab 7.7, 8.9, and 10.1. This book focuses on the Galaxy Tab 7.1. You will benefit most from the book if you have a Samsung Galaxy Tab 7.1. If you own another tablet or smartphone running on Android 2.2 (Froyo) or 2.3 (Gingerbread), you will also benefit from reading the book, as the different brands of Android 2.2./2.3 tablets and smartphones work much in the same way. The Samsung Galaxy Tab 7.1 tablet

is ideal for Android mobile office computing due to its excellent communication capabilities and size. It has highly effective and versatile builtin chipsets and tools for mobile (cellular) data communication, Wi-Fi network connections, and Bluetooth communication. In addition, its GPS antenna and tools make accurate location determination and navigation possible. It fits easily into any briefcase - and even into a large pocket, making it very easy carry around. The main challenge of mobile computing is possibly to get online in different situations - in a way that is inexpensive, secure, and effective. While both mobile (cellular) broadband and public Wi-Fi networks are rapidly being expanded and improved, it may still now and then be difficult or expensive to connect, when you are outside your carrier's coverage. If you can find a fast and inexpensive connection, it may not be secure. In this book, you get the needed technical background to make it easier for you to get online in an affordable and secure way, wherever you are. You get detailed information about mobile computing using mobile broadband (cellular) networks and Wi-Fi connections. You are introduced to the mobile connection standards 2G, 3G, and 4G. You learn how to set up your Galaxy Tab for different types of mobile communication in your home country and abroad. You get detailed instructions on how to use email apps effectively on your Android smartphone and tablet. Last, you are introduced to some of the most popular and valuable Android apps for office work and other business tasks. The Samsung Galaxy Tab 7.1 exists in two different

*7*

models as regards mobile communication: a CDMA/EVDO model, primarily intended for the US market; and a GSM/UMTS model, primarily intended for the non-US market. The book describes both major models.

 **NYLXS Journal March 2015** Ruben Safir,2015-03-17 NYLXS Monthly Journal NY GNU/Linux Scene Computer Education

 My Samsung Galaxy Tab S2 Eric Butow,2016-02-18 Friendly, quick, and 100% practical, My Samsung Galaxy Tab S2 is the must-have companion for every Samsung Galaxy Tab S2 user. Step-by-step instructions with callouts to photos that show you exactly what to do with the Galaxy Tab S2 9.7 and Galaxy Tab S2 8.0 Help when you run into Samsung Galaxy Tab S2 problems or limitations Tips and Notes to help you get the most from your Samsung Galaxy Tab S2 Full-color, step-by-step tasks walk you through getting and keeping your Samsung Galaxy Tab S2 working just the way you want. Learn how to Navigate Samsung Galaxy Tab S2's Android operating system Retrieve, play, and manage music, video, podcasts, and audiobooks Use Google Play as a portal to movies and TV content Capture higher quality photos and video Surf the Web quickly with the built-in browser Simplify your life with the Calendar and Contacts Send email, text, and multimedia messages Connect your Galaxy Tab S2 to other devices and the Cloud Use your Galaxy Tab S2 as an eReader to read books and magazines online Find and share any destination with Maps Discover, install, maintain, and work with new Android apps and widgets Customize your tablet to reflect your personal style and preferences Keep your Galaxy

*8*

Tab S2 software up to date, reliable, and running smoothly

 **My Samsung Galaxy S6** Craig James Johnston,Eric Butow,2015-06-26 Full-color, step-by-step tasks walk you through getting and keeping your Samsung Galaxy S6 or S6 edge working just the way you want. Learn how to Discover your Galaxy S6 or S6 edge's most exciting new capabilities Master the quickest shortcuts for calling, texting, and browsing Customize your S6 to show what you want, when you want it Avoid unexpected data charges by making the most of Wi-Fi Use voice dialing, automatic call rejection, and other advanced phone features Organize your life with Contacts and Calendar Simplify email by running multiple accounts through one app Get Google Now to run errands and retrieve information for you Never get lost! Use Google Maps--even if you're biking, walking, or offline Find, retrieve, and play media: music, movies, TV, podcasts, books, and more Capture pro-quality images with the Galaxy S6's amazing 16.0MP camera Share files and media directly with other devices via Wi-Fi Direct Transform your S6 into a mobile hotspot Store content and create safe backups in the cloud Sync your Galaxy S6 with your Windows PC or Mac Troubleshoot Galaxy S6 software, hardware, and accessories Link your Galaxy S6 to an Android Wear smartwatch Track your health goals and fitness activities with S Health Step-by-step instructions with callouts to Samsung Galaxy S6 images that show you exactly what to do Help when you run into Samsung Galaxy S6 problems or limitations Tips and Notes to help you get the most from your Samsung

## Galaxy S6

 **Android Tips and Tricks** Guy Hart-Davis,2016-04-18 Unlock the Full Power of Your AndroidTM Smartphone or Tablet Discover hundreds of tips and tricks you can use right away with your Android device to get more done, and have more fun. You'll learn how to use your Android smartphone or tablet as a powerful communication, organization, and productivity tool as well as a feature-packed entertainment device. You will dig deep into the settings and capabilities of both Android itself and the preinstalled apps, developing the knowledge and skills to exploit them to the fullest. Easy to understand and nontechnical, Android Tips and Tricks is perfect for beginners—and for more experienced users ready to ramp up their productivity or move to newer devices. It covers all new and recent Android smartphones and tablets running Android 6 (Marshmallow) or Android 5 (Lollipop)—with bonus, in-depth coverage of Samsung's widely used TouchWiz skin. Here's just a sampling of what this book's tips, tricks, and techniques will help you do: · Connect to wireless and cellular networks, to keyboards and Bluetooth devices, and via VPNs · Transform your device into a portable Wi-Fi hotspot, and share Internet connections via USB or Bluetooth · Secure Android with screen and SIM locks, location settings, and encryption · Sideload apps from any source and keep bad apps from loading · Take Gmail to pro level with signatures, vacation responders, labels, archiving, advanced search, and secure two-step verification · Manage multiple email accounts

together: POP, IMAP, web mail, and Exchange · Get more out of your Google Chrome browser, and share bookmarks across all your devices · Chat via text, audio, or video on Google Hangouts—and customize it to work just the way you want  $\cdot$  Enjoy your music everywhere, whether it's stored locally or in the cloud  $\cdot$  Easily capture, edit, and share top-quality photos and videos · Transform your smartphone or tablet into a total social networking hub · Squeeze more battery life from your Android device

 Samsung Galaxy Note 8: Learning the Best Features Dale Michelson,2017-12-05 The Samsung Galaxy Note 8, launch on September 15, 2017, is the flagship product of Samsung. After the disastrous Note 7, the Note 8 serves as the comeback product. Not only is it the com back product, it is also the competing product for the IPhone 8 and IPhone 8 plus. This design features a compact 6.3-inch screen, new software and a removable stylus.

 **Earth Day** Melissa Ferguson,2021 Earth Day celebrates our beautiful planet and calls us to act on its behalf. Some people spend the day planting flowers or trees. Others organize neighborhood clean-ups, go on nature walks, or make recycled crafts. Readers will discover how a shared holiday can have multiple traditions and be celebrated in all sorts of ways.

 Samsung Galaxy Tab S For Dummies Dan Gookin,2015-04-28 Explore your Galaxy Tab S with an expert tour guide at your side Samsung Galaxy Tab S For Dummies is a user-friendly guide to getting the most out of your new tablet. You'll

discover how different the tablet experience is from the desktop, laptop, or smartphone, and learn how to take advantage of everything your Galaxy Tab S has to offer. This entertaining guide walks you through each feature one by one, helping you learn exactly what your tablet can do for you. With everything from reading to playing games and surfing the Internet, you will learn how to be productive and have fun, too! Navigate your Galaxy Tab S easily, and get acquainted with the keyboard Send e-mail, browse the Web, and tap into social media Make phone calls, take pictures, and hold video chats Play music, movies, games, and more Your Galaxy Tab S has so much to offer — it's not a computer, but it is so much more than a smartphone. Samsung Galaxy Tab S For Dummies is the perfect guide to getting to know your Galaxy S tablet, so settle in and see what your tablet can do.

 Amazon Fire Phone: The Missing Manual Preston Gralla,2014-12-16 Unleash the powers of the Amazon Fire phone with help from technology guru Preston Gralla. Through clear instructions and savvy advice, this fast-paced, engaging guide shows you how to make the most of Fire phone's innovative features—including Firefly, Dynamic Perspective, one-handed gestures, and integration with Amazon Prime. The important stuff you need to know: Gain control with Dynamic Perspective. Tilt your phone to scroll, move your head to play games, and explore maps in 3D. Take pictures further. Capture high-res, panoramic, and moving (lenticular) photos. Shoot HD video, too. Shop with ease. Use Firefly to identify music, videos, and other

items, and go straight to the product's Amazon page. Get the apps you want. Load up on games and apps for productivity, health and fitness, and social networking from Amazon's Appstore. Solve problems right away. Get live tech support from Amazon via video chat with the Mayday help feature. Carry the Cloud in your hand. Access Prime Instant Video, your Kindle library, and your uploaded photos and videos.

 **XDA Developers' Android Hacker's Toolkit** Jason Tyler,2012-05-08 Make your Android device truly your own Are you eager to make your Android device your own but you're not sure where to start? Then this is the book for you. XDA is the world's most popular resource for Android hacking enthusiasts, and a huge community has grown around customizing Android devices with XDA. XDA's Android Hacker's Toolkit gives you the tools you need to customize your devices by hacking or rooting the android operating system. Providing a solid understanding of the internal workings of the Android operating system, this book walks you through the terminology and functions of the android operating system from the major nodes of the file system to basic OS operations. As you learn the fundamentals of Android hacking that can be used regardless of any new releases, you'll discover exciting ways to take complete control over your device. Teaches theory, preparation and practice, and understanding of the OS Explains the distinction between ROMing and theming Provides step-by-step instructions for Droid, Xoom, Galaxy Tab, LG Optimus, and more Identifies the right tools for various jobs Contains new models enabling you to

root and customize your phone Offers incomparable information that has been tried and tested by the amazing XDA community of hackers, gadgeteers, and technicians XDA's Android Hacker's Toolkit is a simple, one-stop resource on hacking techniques for beginners.

 **The One Device** Brian Merchant,2017-06-20 The secret history of the invention that changed everything-and became the most profitable product in the world. NATIONAL BESTSELLERShortlisted for the Financial Times Business Book of the Year Award One of the Best Business Books of 2016 - CNBC, Bloomberg, 1-800-CEO-Read The One Device is a tour de force, with a fast-paced edge and heaps of analytical insight. -Ashlee Vance, New York Times bestselling author of Elon Musk A stunning book. You will never look at your iPhone the same way again. -Dan Lyons, New York Times bestselling author of Disrupted Odds are that as you read this, an iPhone is within reach. But before Steve Jobs introduced us to the one device, as he called it, a cell phone was merely what you used to make calls on the go. How did the iPhone transform our world and turn Apple into the most valuable company ever? Veteran technology journalist Brian Merchant reveals the inside story you won't hear from Cupertino-based on his exclusive interviews with the engineers, inventors, and developers who guided every stage of the iPhone's creation. This deep dive takes you from inside One Infinite Loop to 19th century France to WWII America, from the driest place on earth to a Kenyan pit of toxic ewaste, and even deep inside Shenzhen's notorious suicide factories. It's a firsthand look at how

*14*

the cutting-edge tech that makes the world worktouch screens, motion trackers, and even AI-made their way into our pockets. The One Device is a roadmap for design and engineering genius, an anthropology of the modern age, and an unprecedented view into one of the most secretive companies in history. This is the untold account, ten years in the making, of the device that changed everything.

 **Android Hacker's Handbook** Joshua J. Drake,Zach Lanier,Collin Mulliner,Pau Oliva Fora,Stephen A. Ridley,Georg Wicherski,2014-03-26 The first comprehensive guide to discovering and preventingattacks on the Android OS As the Android operating system continues to increase its shareof the smartphone market, smartphone hacking remains a growingthreat. Written by experts who rank among the world's foremostAndroid security researchers, this book presents vulnerabilitydiscovery, analysis, and exploitation tools for the good guys.Following a detailed explanation of how the Android OS works andits overall security architecture, the authors examine howvulnerabilities can be discovered and exploits developed forvarious system components, preparing you to defend againstthem. If you are a mobile device administrator, security researcher,Android app developer, or consultant responsible for evaluatingAndroid security, you will find this guide is essential to yourtoolbox. A crack team of leading Android security researchers explainAndroid security risks, security design and architecture, rooting,fuzz testing, and vulnerability analysis Covers Android application

building blocks and security as wellas debugging and auditing Android apps Prepares mobile device administrators, security researchers,Android app developers, and security consultants to defend Androidsystems against attack Android Hacker's Handbook is the first comprehensiveresource for IT professionals charged with smartphonesecurity.

 *Swipe to Unlock* Neel Mehta,Parth Detroja,Aditya Agashe,2017 WANT A NON-CODING JOB AT A TECH COMPANY? Interested in product management, marketing, strategy, or business development? The tech industry is the place to be: nontechnical employees at tech companies outnumber their engineering counterparts almost 3 to 1 (Forbes, 2017). You might be worried that your lack of coding skills or tech industry knowledge will hold you back. But here's the secret: you don't need to learn how to code to break into the tech industry. Written by three former Microsoft PMs, Swipe to Unlock gives you a breakdown of the concepts you need to know to crush your interviews, like software development, big data, and internet security. We'll explain how Google's ad targeting algorithm works, but Google probably won't ask you how to explain it in a non-technical interview. But they might ask you how you could increase ad revenue from a particular market segment. And if you know how Google's ad platform works, you'll be in a far stronger position to come up with good growth strategies. We'll show you how Robinhood, an app that lets you trade stocks without commission, makes money by earning interest on the unspent money that users keep in their accounts. No one will ask you to explain this. But if

someone asks you to come up with a new monetization strategy for Venmo (which lets you send and receive money without fees), you could pull out the Robinhood anecdote to propose that Venmo earn interest off the money sitting in users' accounts. We'll talk about some business cases like why Microsoft acquired LinkedIn. Microsoft interviewers probably won't ask you about the motive of the purchase, but they might ask you for ideas to improve Microsoft Outlook. From our case study, you'll learn how the Microsoft and LinkedIn ecosystems could work together, which can help you craft creative, impactful answers. You could propose that Outlook use LinkedIn's social graph to give salespeople insights about clients before meeting them. Or you could suggest linking Outlook's organizational tree to LinkedIn to let HR managers analyze their company's hierarchy and figure out what kind of talent they need to add. (We'll further explore both ideas in the book.) Either way, you're sure to impress. Learn the must know concepts of tech from authors who have received job offers for Facebook's Rotational Product Manager, Google's Associate Product Marketing Manager, and Microsoft's Program Manager to get a competitive edge at your interviews!

 *2015 Debbies Book 27th Edition EBOOK* Debbie Hemela,2015-03-01 2015 of Debbies Book® 27th Edition Full Database EBOOK 5 ways to experience Debbies Book®! • Physical book for users who want to hold it in their hands • Printable book for users who want to print certain pages • Tabletfriendly eBook for users who love their iPads and eReaders • Mobile App for iOS & Android Devices • Daily blog featuring vendors and news The book is organized by categories in alphabetical order. Listings for Prop Houses and Costume Rental Houses are shortened to one or two lines to save space. Their full contact information is located within the Prop House and Costume Rental Houses categories only.

 **Huddle** Brooke Baldwin,2021-04-06 Wall Street Journal Bestseller CNN news anchor Brooke Baldwin explores the phenomenon of "huddling," when women lean on one another—in politics, Hollywood, activism, the arts, sports, and everyday friendships—to provide each other support, empowerment, inspiration, and the strength to solve problems or enact meaningful change. Whether they are facing adversity (like workplace inequity or a global pandemic) or organizing to make the world a better place, women are a highly potent resource for one another. Through a mix of journalism and personal narrative, Baldwin takes readers beyond the big headline-making huddles from recent years (such as the Women's March, #MeToo, Times Up, and the record number of women running for public office) and embeds herself in groups of women of all ages, races, religions and socio-economic backgrounds who are banding together in America. HUDDLE explores several stories including: The benefits of all-girls learning environments, such as Karlie Kloss's Kode with Klossy and Reese Witherspoon's Filmmaker Lab for Girls in which young women are given the freedom to make mistakes, and find their confidence. The tactics employed by huddles of

women who work in male-dominated industries including a group of US veterans/Democratic Congresswomen, a huddle of African-American judges in Harris County, Texas, and an all-female writers room in Hollywood. The wisdom of huddling from trusted pioneers such as Gloria Steinem, Billie Jean King, and Madeleine Albright as well as contemporary trailblazers like Stacey Abrams and Ava DuVernay. How professionals such as Chef Dominique Crenn and sports agent Lindsay Colas use their success to amplify other women in their fields. The ways huddles of women are dedicated to making seismic change, including a look at Indigenous women saving the planet, the women who founded Black Lives Matter, the mothers fighting for sensible gun laws, America's favorite female athletes (Megan Rapinoe, Hilary Knight, and Sue Bird to name a few) agitating for equal pay, and female teachers rallying to improve their working conditions. The bond between women who practice self-care and trauma healing together, including the women who courageously survived sexual abuse, and the women who heal together in The Class and GirlTrek. The ways women are becoming more intentional about the life-saving power of friendship, including the bonds between military wives, new moms, and nurses getting through the time of Covid. Throughout her examination of this fascinating huddle phenomenon, Baldwin learns about the periods of huddle 'droughts" in America, as well as the ways that Black women have been huddling for centuries. She also uncovers how huddling can be the "secret sauce" that makes many things possible for women: success in the

workplace, effective grassroots change, confidence in girlhood, and a better physical and mental health profile in adulthood. Along the way, Baldwin takes readers through her own personal journey of growing up in the South and climbing the ladder of a male-dominated industry. Like so many women in her field, she encountered many sharp elbows on her career path, but became an early believer in adding more seats to the table and huddling with other women for strength and solidarity. In the process of writing HUDDLE, Baldwin learns that this seemingly new phenomenon is actually something women have been doing for generations—a quiet, collective power she learns to unlock in her transformation from journalist to champion for women.

Delve into the emotional tapestry woven by Crafted by in Experience **At&t Samsung Galaxy Unlock** . This ebook, available for download in a PDF format ( PDF Size: \*), is more than just words on a page; itis a journey of connection and profound emotion. Immerse yourself in narratives that tug at your heartstrings. Download now to experience the pulse of each page and let your emotions run wild.

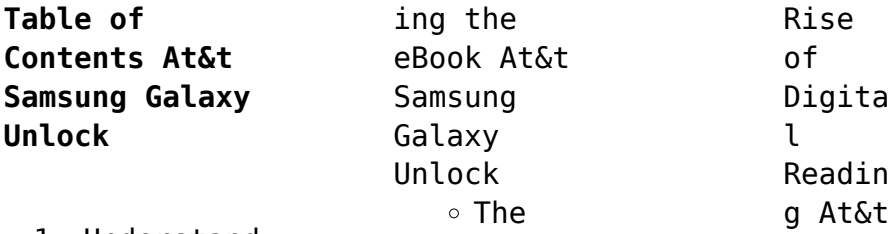

1. Understand

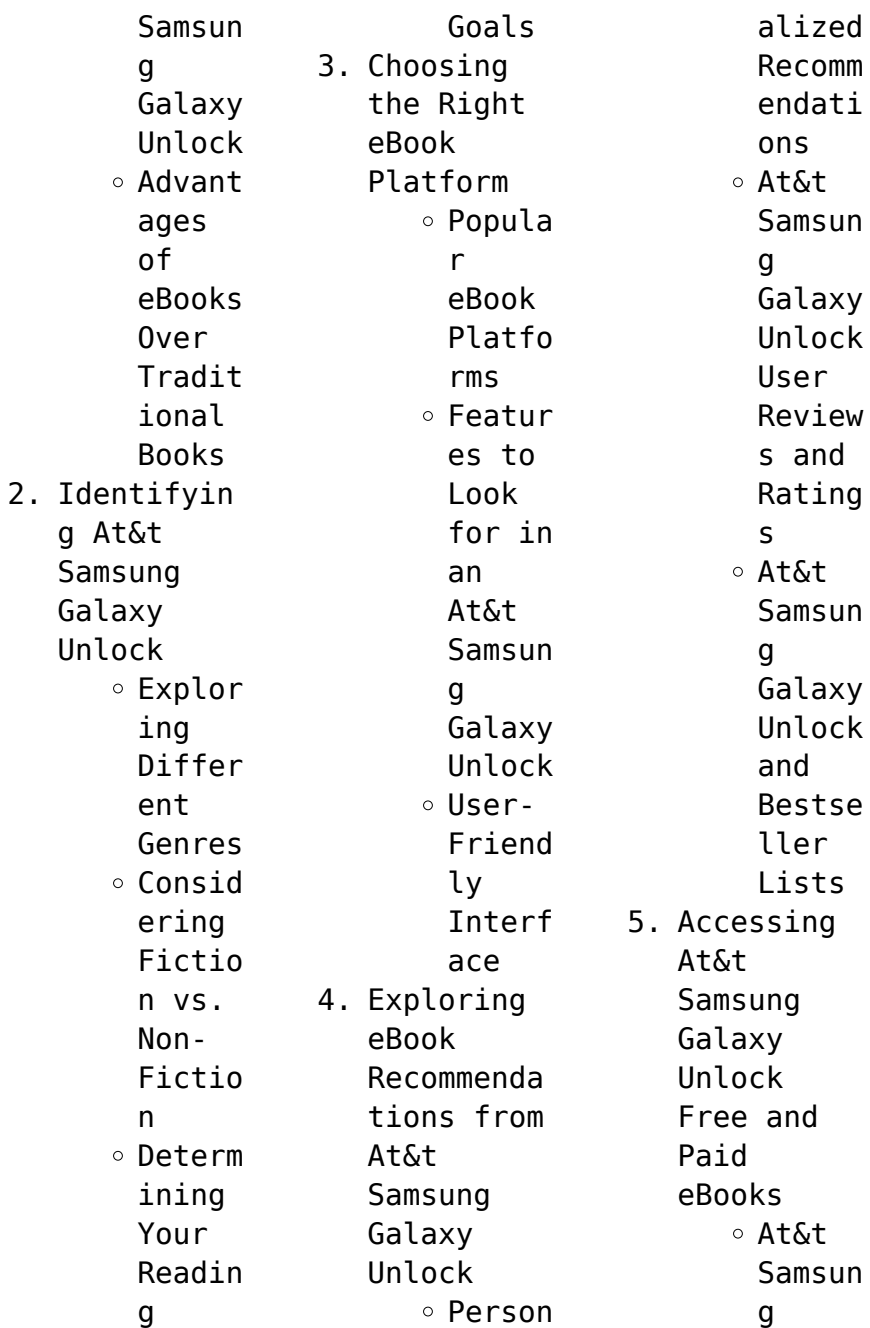

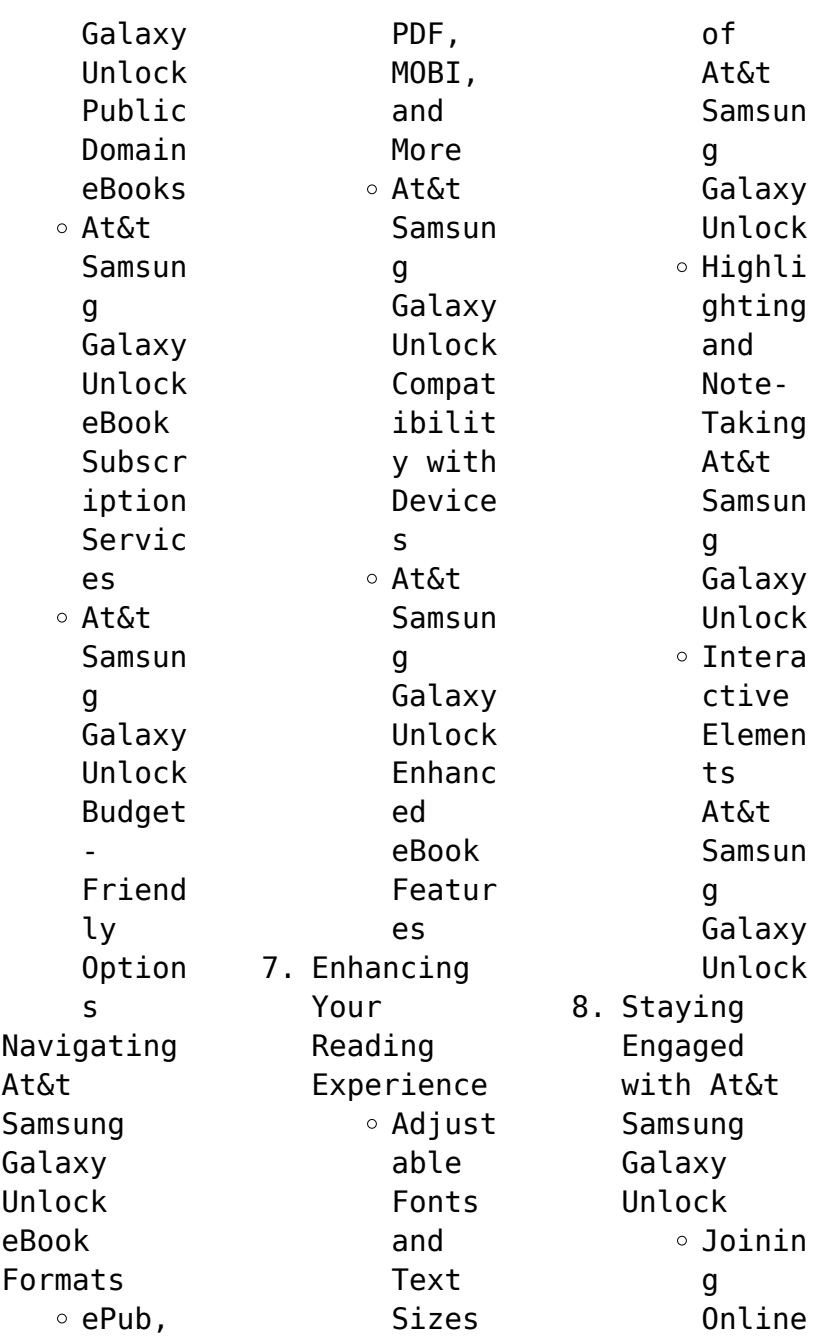

 $6.$ 

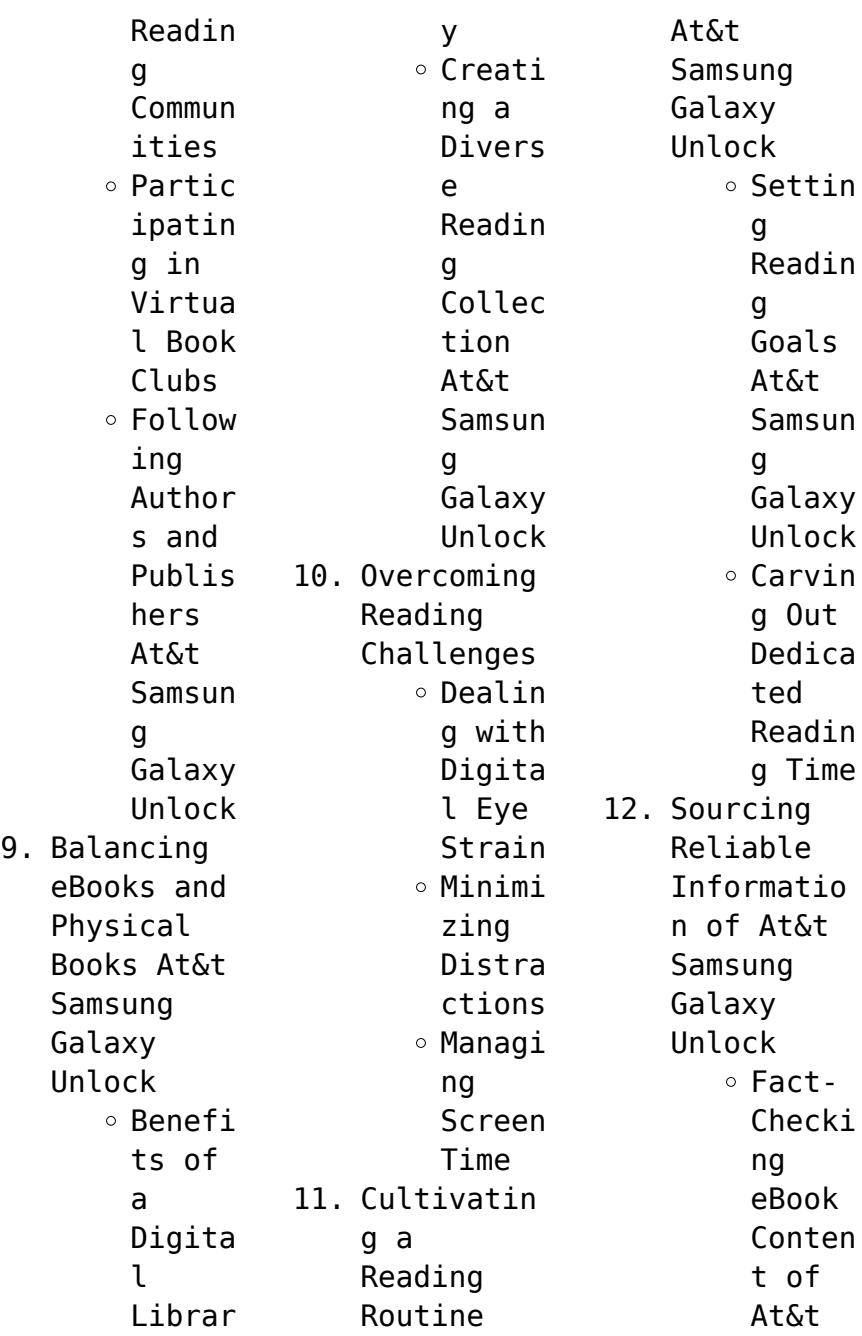

# **At&t Samsung Galaxy Unlock**

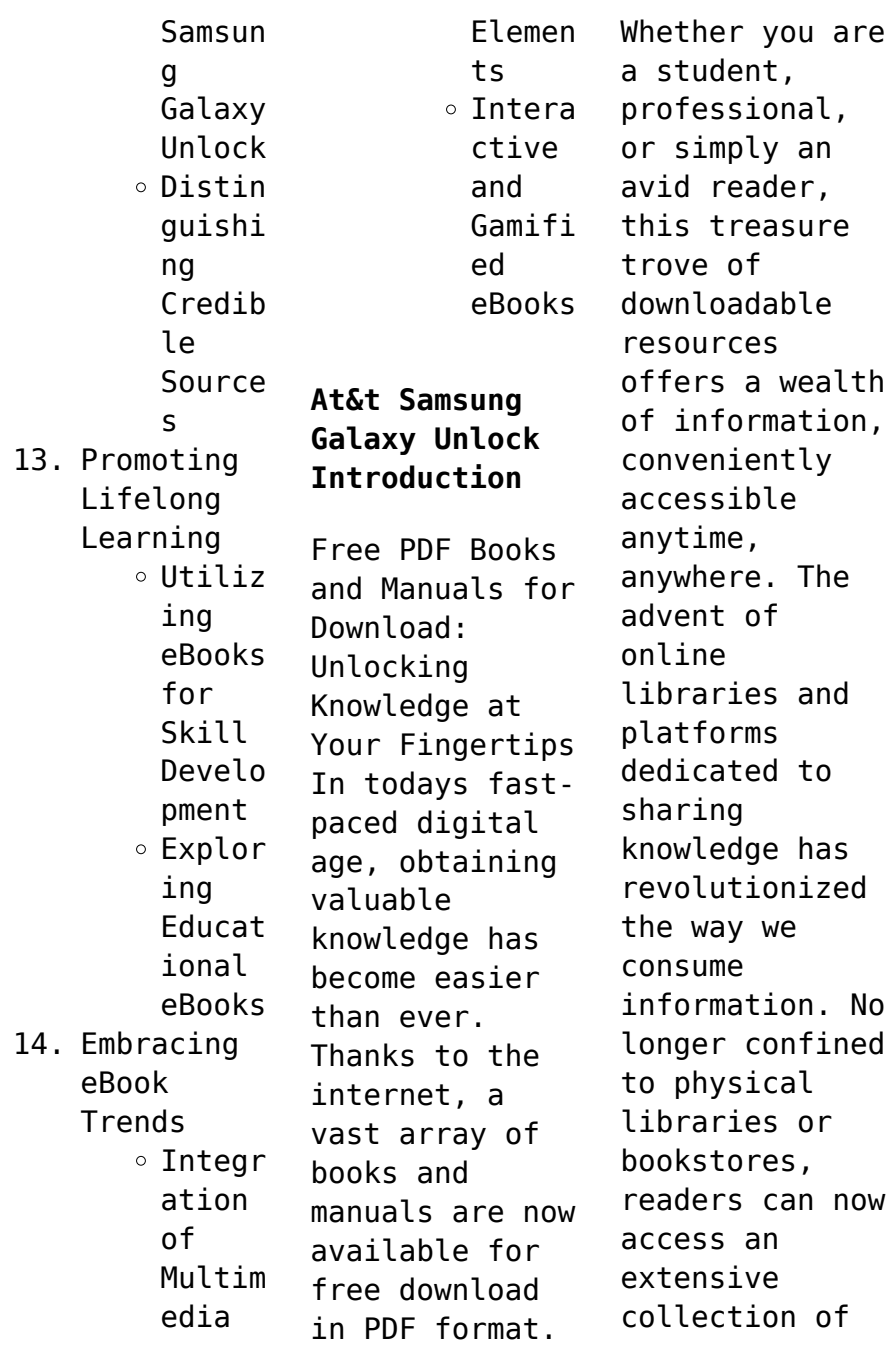

digital books and manuals with just a few clicks. These resources, available in PDF, Microsoft Word, and PowerPoint formats, cater to a wide range of interests, including literature, technology, science, history, and much more. One notable platform where you can explore and download free At&t Samsung Galaxy Unlock PDF books and manuals is the internets largest free library. Hosted online, this catalog compiles a vast assortment of

documents, making it a veritable goldmine of knowledge. With its easy-to-use website interface and customizable PDF generator, this platform offers a userfriendly experience, allowing individuals to effortlessly navigate and access the information they seek. The availability of free PDF books and manuals on this platform demonstrates its commitment to democratizing education and empowering individuals with the tools needed to

succeed in their chosen fields. It allows anyone, regardless of their background or financial limitations, to expand their horizons and gain insights from experts in various disciplines. One of the most significant advantages of downloading PDF books and manuals lies in their portability. Unlike physical copies, digital books can be stored and carried on a single device, such as a tablet or smartphone, saving valuable space and

weight. This convenience makes it possible for readers to have their entire library at their fingertips, whether they are commuting, traveling, or simply enjoying a lazy afternoon at home. Additionally, digital files are easily searchable, enabling readers to locate specific information within seconds. With a few keystrokes, users can search for keywords, topics, or phrases, making research and finding

relevant information a breeze. This efficiency saves time and effort, streamlining the learning process and allowing individuals to focus on extracting the information they need. Furthermore, the availability of free PDF books and manuals fosters a culture of continuous learning. By removing financial barriers, more people can access educational resources and pursue lifelong learning, contributing to

personal growth and professional development. This democratization of knowledge promotes intellectual curiosity and empowers individuals to become lifelong learners, promoting progress and innovation in various fields. It is worth noting that while accessing free At&t Samsung Galaxy Unlock PDF books and manuals is convenient and cost-effective, it is vital to respect copyright laws and intellectual property

rights. Platforms offering free downloads often operate within legal boundaries, ensuring that the materials they provide are either in the public domain or authorized for distribution. By adhering to copyright laws, users can enjoy the benefits of free access to knowledge while supporting the authors and publishers who make these resources available. In conclusion, the availability of At&t Samsung Galaxy Unlock free PDF books and manuals for download has

revolutionized the way we access and consume knowledge. With just a few clicks, individuals can explore a vast collection of resources across different disciplines, all free of charge. This accessibility empowers individuals to become lifelong learners, contributing to personal growth, professional development, and the advancement of society as a whole. So why not unlock a world of knowledge today? Start

exploring the vast sea of free PDF books and manuals waiting to be discovered right at your fingertips.

**FAQs About At&t Samsung Galaxy Unlock Books**

**What is a At&t Samsung Galaxy Unlock PDF?** A PDF (Portable Document Format) is a file format developed by Adobe that preserves the layout and formatting of a document, regardless of the software, hardware, or operating system used to view or print it. **How do I**

**create a At&t Samsung Galaxy Unlock PDF?** There are several ways to create a PDF: Use software like Adobe Acrobat, Microsoft Word, or Google Docs, which often have built-in PDF creation tools. Print to PDF: Many applications and operating systems have a "Print to PDF" option that allows you to save a document as a PDF file instead of printing it on paper. Online converters: There are various online tools that can convert different file types to PDF.

**How do I edit a At&t Samsung Galaxy Unlock PDF?** Editing a PDF can be done with software like Adobe Acrobat, which allows direct editing of text, images, and other elements within the PDF. Some free tools, like PDFescape or Smallpdf, also offer basic editing capabilities. **How do I convert a At&t Samsung Galaxy Unlock PDF to another file format?** There are multiple ways to convert a PDF to another format: Use online converters like Smallpdf, Zamzar, or

Adobe Acrobats export feature to convert PDFs to formats like Word, Excel, JPEG, etc. Software like Adobe Acrobat, Microsoft Word, or other PDF editors may have options to export or save PDFs in different formats. **How do I passwordprotect a At&t Samsung Galaxy Unlock PDF?** Most PDF editing software allows you to add password protection. In Adobe Acrobat, for instance, you can go to "File" -> "Properties" -> "Security" to set a password to restrict

access or editing capabilities. Are there any free alternatives to Adobe Acrobat for working with PDFs? Yes, there are many free alternatives for working with PDFs, such as: LibreOffice: Offers PDF editing features. PDFsam: Allows splitting, merging, and editing PDFs. Foxit Reader: Provides basic PDF viewing and editing capabilities. How do I compress a PDF file? You can use online tools like Smallpdf,

ILovePDF, or desktop software like Adobe Acrobat to compress PDF files without significant quality loss. Compression reduces the file size, making it easier to share and download. Can I fill out forms in a PDF file? Yes, most PDF viewers/editors like Adobe Acrobat, Preview (on Mac), or various online tools allow you to fill out forms in PDF files by selecting text fields and entering information. Are there any restrictions

when working with PDFs? Some PDFs might have restrictions set by their creator, such as password protection, editing restrictions, or print restrictions. Breaking these restrictions might require specific software or tools, which may or may not be legal depending on the circumstances and local laws.

## **At&t Samsung Galaxy Unlock :**

35 editable bank statement templates free  $\Box$  templatelab -Oct 06 2023 web here are

the important features of a bank statement template typically banks generate this document monthly and issue it to all of their account holders it shows all of the monthly activity in the account including deposits withdrawals service charges earned interests and penalties if any *bank statement generator registered documents* - Jan 29 2023 web generate your own bank statements with this generator the bank statement

creator is here customize your bank with any information and you ll have a high quality file in seconds no need to wait for hours bank statement generator creating authentic statements made - Mar 31 2023 web the bank statement generator is an innovative online tool that enables users to generate realistic bank statements quickly and conveniently it is a web based application that eliminates the need for manual entry and calculations

saving users valuable time and effort **bank statement template generator simplify your financial** - May 01 2023 web sep 7 2023 step 1 choose the right generator select a reputable bank statement template generator that meets your specific needs consider factors like compatibility with your bank user interface and security features step 2 connect your account link your bank account to the generator bank statement generator fill

online printable fillable blank - Aug 04 2023 web a bank statement generator is a computer program that can generate a bank statement from a customer s transaction history the statement typically includes the customer s account balance details of recent transactions fees and charges and any interest earned over a given period of time *bank statement generator 2022 create template pdf easeus* - Jul 03 2023 web aug 30 2023 the bank

statement generator gives you financial worksheets that show the financial status of your bank accounts by reviewing this sheet your personal financial ability and monetary stability will be partially identified it is usually needed in the situation that you want to apply for a loan or mortgage *fake bank statement bank statement generator* - Sep 05 2023 web welcome to our bank statement generator the leading online

tool for creating professional accurate and customizable bank statements our bank statement generator stands out by providing a seamless experience enabling you to generate bank statements that are indistinguishab le from the real ones ensuring authenticity and **novelty bank statement generator pdf pdfsimpli** - Jun 02 2023 web jan 30 2019 this bank statement generator pdf proves to be a useful and

convenient instrument for individuals or businesses that may require a bank statement for legitimate reasons 30 real fake bank statement templates editable - Feb 27 2023 web nov 19 2020 contents hide 1 bank statement templates 2 what is a bank statement template 3 fake bank statements 4 how do i make a bank statement 5 using a bank statement 6 editable bank statements 7 can you get fake bank statements 8 requesting a bank statement

bank statement templates bank statement template 01 *50 free editable bank statement templates* - Dec 28 2022 web 50 free editable bank statement templates 100 free and editable bank statement templates our website contains the biggest collection of editable bank statement templates available online we will help you understand where your money is going how to cut spending and increase your savings for

more editable templates *training and eating the steve reeves way apple books* - May 04 2023 web in this book you ll learn of steve reeves approach to exercise for building his legendary physique as well as some of the exercises reeves used and why along with ideas on how to adapt these to your own needs and how to adjust your own workouts to construct your own classic natural physique *training and eating the steve reeves way kindle edition* - Jul

06 2023 web jun 22 2016 in this book you ll learn of steve reeves approach to exercise for building his legendary physique as well as some of the exercises reeves used and why along with ideas on how to adapt these to your own needs and how to adjust your own workouts to construct your own classic natural physique training and eating the steve reeves way google books - Nov 29 2022 web we examine not only reeves training methods but

offer

explanations as to why reeves chose and developed these as well as his unique yet straightforward approach to nutrition the beauty of reeves approach is that with a little thought these methods can be applied to any drug free bodybuilder for potentially terrific gains in this book you **training and eating the steve reeves way apple books** - Jun 24 2022 web the incomparable figure of steve reeves stands astride bodybuilding

history so much so that some are not even sure he was real rest assured though steve reeves and the magnificent physique he created some would say the greatest ever in bodybuilding was plenty real br br while many others a training and eating the steve reeves way paperback - Oct 29 2022 web in an age of fads and extreme nutrition this re examination of reeves underrated knowledge and application of his nutritional approach can be a key to

unlocking greater gains for natural bodybuilders take a quick journey with us as we take a look at how the greatest physique in the history of the world got that way and how you too can **training the steve reeves way on apple books** - Mar 22 2022 web jan 5 2013 you have just witnessed something incomparable and though your mind knows it s hercules cinema make believe your bodybuilding awareness tells you the physique is real enough

steve reeves physique steve reeves the man before arnold cinematically and in bodybuilding annals there was steve reeves **training and eating the steve reeves way apple books** - Feb 01 2023 web jun 26 2016 the incomparable figure of steve reeves stands astride bodybuilding history so much so that some are not even sure he was real rest assured though steve reeves and the magnificent physique he created some would say the

greatest ever in bodybuilding was plenty real while many others a *training and eating the steve reeves way paperback amazon* - Apr 22 2022 web hello sign in account lists returns orders cart **training and eating the steve reeves way amazon ca** - Dec 31 2022 web jun 21 2016 training and eating the steve reeves way paperback june 21 2016 by greg sushinsky author 57 ratings see all formats and editions kindle edition 7 72 read with our free app

paperback 12 72 5 new from 12 72 the incomparable figure of steve reeves stands astride bodybuilding history so much so that some are not even sure he eating the steve reeves way apple books - Jul 26 2022 web dec 30 2015 this article examines reeves nutrition and brings it to life as it sheds light not only on what reeves ate but more importantly how and why reeves fashioned his approach to eating for health and bodybuilding success natural

bodybuilders will be especially interested in reeves approach and will be surprised at what they can learn **training and eating the steve reeves way google books** - Aug 07 2023 web jun 21 2016 we examine not only reeves training methods but offer explanations as to why reeves chose and developed these as well as his unique yet straightforward approach to nutrition the beauty of **training and eating the steve reeves**

**way kindle edition** - Sep 27 2022 web training and eating the steve reeves way ebook sushinsky greg amazon in kindle store **training and eating the steve reeves way by sushinsky greg** - Apr 03 2023 web buy training and eating the steve reeves way by sushinsky greg online on amazon ae at best prices fast and free shipping free returns cash on delivery available on eligible purchase training and eating the

steve reeves way english edition - Mar 02 2023 web training and eating the steve reeves way english edition ebook sushinsky greg amazon de kindle shop *training and eating the steve reeves way english* - Feb 18 2022 web training and eating the steve reeves way english is available in our digital library an online access to it is set as public so you can download it instantly our digital library hosts in multiple countries allowing you to get the most less *training and eating the steve reeves way scribd* - Sep 08 2023 web jun 26 2016 read training and eating the steve reeves way by greg sushinsky with a free trial read millions of ebooks and audiobooks on the web ipad iphone and android the incomparable figure of steve reeves stands astride bodybuilding history so much so that some are not even sure he was real *training and eating the steve reeves way amazon com*

- Oct 09 2023 web jun 21 2016 we examine not only reeves training methods but offer explanations as to why reeves chose and developed these as well as his unique yet straightforward approach to nutrition the beauty of reeves approach is that with a little thought these methods can be applied to any drug free bodybuilder for potentially terrific gains in this book training and eating the steve reeves way by greg sushinsky a youtube - May

24 2022 web this booklet written by greg sushinsky briefly covers the foods and nutrition style of steve reeves as well as his training philosophy it is not very detai **training and eating the steve reeves way goodreads** - Jun 05 2023 web the beauty of reeves approach is that with a little thought these methods can be applied to any drug free bodybuilder for potentially terrific gains in this book you ll learn of steve reeves

approach to exercise for building his **legendary** physique as well as some of the exercises reeves used and why along with ideas on how to **training and eating the steve reeves way smashwords** - Aug 27 2022 web jun 26 2016 although reeves left a written legacy of his training and nutrition record many bodybuilders particularly natural bodybuilders still don t quite understand how to apply his principles of nutrition and working out to develop their

own physiques **le vase de sable film 1974 allociné** - Jul 18 2023 web le vase de sable est un film réalisé par yoshitaro nomura avec tetsuro tamba go kato synopsis deux détectives enquêtent sur le meurtre d un policier qui allait prendre sa retraite **le vase de sable festival des 3 continents** - Mar 14 2023 web japonais festival 2021 100 ans de la shochiku deux détectives entament un périple à la recherche d indices qui leur

permettront d élucider le meurtre d un vieil homme retrouvé sans vie dans une gare de triage quasiment inconnu en france nomura réalisa autour de 90 longs métrages **prix bd lycée 2024 les lycéens de sablé sur sarthe auront un** - Oct 29 2021 web 2 days ago ouvert dans le passé aux collégiens le prix bd organisé par la médiathèque intercommunale de sablé sur sarthe est désormais exclusivement réservé aux lycéens pour l

édition 2024 **vase et sable traduction anglaise linguee** - Sep 27 2021 web de très nombreux exemples de phrases traduites contenant vase et sable dictionnaire anglais français et moteur de recherche de traductions anglaises **comment décorer un vase transparent avec du sable pots de** - Apr 03 2022 web dec 23 2020 idées pour décorer avec des vases de sable 1 remplir un vase avec du sable coloré c est une option

très simple qui peut tout aussi bien pencher vers un style naturel qu un style plus extravagants par exemple si vous mélangez deux types de sable naturel blanc et brun vous obtenez un arrangement discret simple et beau le vase de sable livre de seichô matsumoto booknode - Jun 05 2022 web 2 commentaires et 2 extraits découvrez le livre le vase de sable lu par 6 membres de la communauté booknode *vase sable au meilleur prix leroy merlin* -

Nov 10 2022 web vase sable la sélection produits leroy merlin de ce mardi au meilleur prix retrouvez ci après nos 25 offres marques références et promotions en stock prêtes à être livrées rapidement dans nos magasins les plus proches de chez vous **décorer un vase transparent avec du sable comment faire** - Dec 31 2021 web dec 12 2021 la forme du vase importe peu pourvu qu il soit grand et transparent mettez y du sable jusqu à la moitié puis mettez y vos

plantes rajoutez ensuite du sable afin de couvrir les mottes quant à l entretien il vous suffit de pulvériser un peu d eau sur le sable de façon régulière *amazon fr vase de sable le matsumoto seichô livres* - Aug 19 2023 web noté 5 retrouvez vase de sable le et des millions de livres en stock sur amazon fr achetez neuf ou d occasion **amazon fr vase ceremonie du sable mariage** - Feb 01 2022 web 1 48 sur 247 résultats pour vase ceremonie du sable mariage

résultats en apprendre plus sur ces résultats le prix et d autres détails peuvent varier en fonction de la taille et de la couleur du produit kdo magic vase personnalisable en gravure mariage coeur et alliance fleur prénom personnalisé cadeau vase ovale 135 24 90 **le vase de sable wikiwand** - Jan 12 2023 web le vase de sable est un film japonais réalisé par yoshitarō nomura et sorti en 1974 c est l adaptation du roman homonyme de seichō matsumoto

le vase de sable poche seicho matsumoto rose marie - Feb 13 2023 web faites connaissance avec l inspecteur imanishi voyageur infatigable il enquête de train en train aux quatre coins du japon dans les eaux troubles de la musique et du théâtre d avant garde il recherche un meurtrier avec un drôle d accent découvre les subtilités de la musique concrète et reconstitue patiemment les états civils **autel vandalisé vases sacrés**

**volés à rouen la basilique du** - Nov 29 2021 web nov 16 2023 une enquête confiée à la police judiciaire de rouen a été ouverte des vases sacrés volés une statue cassée l autel dans un état épouvantable cassé la basilique du le vase de sable yoshitaro nomura dvd zone 2 fnac - Oct 09 2022 web aug 26 2008 est ce le nom d une personne ou celui d un lieu le travail du policier s annonce alors comme une épreuve surhumaine à la mesure de la

vérité qu il finira par découvrir incroyable et bouleversante le vase de sable a été le plus gros succès au box office nippon des années 70 le vase de sable seicho matsumoto babelio - Sep 20 2023 web may 19 1998 résumé faites connaissance avec l inspecteur imanishi voyageur infatigable il enquête de train en train aux quatre coins du japon dans les eaux troubles de la musique et du théâtre d avant garde il recherche un

meurtrier avec un drôle d accent découvre les subtilités de la musique concrète et reconstitue patiemment les états civils **le vase de sable wikipédia** - Oct 21 2023 web le vase de sable nnn suna no utsuwa est un film japonais réalisé par yoshitarō nomura et sorti en 1974 c est l adaptation du roman homonyme de seichō matsumoto synopsis imanishi et yoshimura sont chargés de retrouver le meurtrier d un vieil homme retrouvé matraqué à mort

dans une gare de triage **vases de cérémonie sable etsy france** - Dec 11 2022 web ensemble de cérémonie de sable pour les mariages idées de cérémonie d unité vase de sable d unité décor de mariage de plage boîte d ombre de cérémonie de sable de mariage de famille mélangée le vase de sable pas cher achat neuf et occasion rakuten - Aug 07 2022 web achat le vase de sable pas cher neuf et occasion promos et prix réduits

imbattables en ligne cashback de 5 minimum sur votre commande **where to buy a vase in singapore wandewoo** - Sep 08 2022 web vases bowls vases are great decorative piece as they add color and design to a space placing an aesthetically pleasing bloom in the right vase can dramatically transform your living space and improve the mood and ambiance of your environment they make an excellent housewarming gift too

wandewoo provides you the right place where to buy **critique du film le vase de sable allociné** - Jul 06 2022 web retrouvez les 5 critiques et avis pour le film le vase de sable réalisé par yoshitaro nomura avec tetsuro tamba go kato kensaku morita **le vase de sable seichō matsumoto senscritique** - May 16 2023 web le vase de sable est un livre de seichō matsumoto résumé arrivé au septième wagon le mécanicien dirigea de loin le faisceau de sa torche vers

les roues dans la vase verre sablé etsy france - Apr 15 2023 web vase verre sablé 295 résultats pertinents prix boutiques de partout tous les vendeurs grand vase sur pied en verre soufflé et bulle de la verrerie de biot signé biot verre rose des sables vintage 642 76 00 95 00 20 de réduction 7 vases imitation de vases gallo romains verre irrégulier verre sablé 1 1k 225 00 **vase cérémonie du sable etsy france** - May 04 2022

web vase cérémonie du sable 206 résultats pertinents prix boutiques de partout tous les vendeurs vase mariage boheme romantique vase verre recyclé décoration bord de mer vase mariage récipient sable mariage vase en verre 127 8 90 set de cérémonie du sable cérémonie de mariage rustique cadeau personnalisé de mariage 677 63 00 *amazon fr sable coloré pour vase* - Mar 02 2022 web 1 48 sur plus de 1 000 résultats pour sable coloré

#### **At&t Samsung Galaxy Unlock**

pour vase résultats en apprendre plus sur ces résultats le prix et d autres détails peuvent varier en fonction de la taille et de la couleur du produit amazon co jp vase de sable  $le \ \Pi \ \Pi \ \Pi \ - \ J$ un 17 2023 web amazon co jp vase de sable le  $\Pi$   $\Pi$ amazon student

 $\Box$  $058$   $\Pi\Pi\Pi$  6 $\Pi$ 9 $\Pi$  $20$ nnnnnn

Best Sellers - Books ::

[formula 1 98](https://www.freenew.net/textbook-solutions/virtual-library/?k=Formula-1-98-Paperback.pdf) [\(paperback\)](https://www.freenew.net/textbook-solutions/virtual-library/?k=Formula-1-98-Paperback.pdf) [fondamenti di](https://www.freenew.net/textbook-solutions/virtual-library/?k=fondamenti-di-glottodidattica-apprendere-e-insegnare-le-lingue-oggi.pdf) [glottodidattica](https://www.freenew.net/textbook-solutions/virtual-library/?k=fondamenti-di-glottodidattica-apprendere-e-insegnare-le-lingue-oggi.pdf) [apprendere e](https://www.freenew.net/textbook-solutions/virtual-library/?k=fondamenti-di-glottodidattica-apprendere-e-insegnare-le-lingue-oggi.pdf) [insegnare le](https://www.freenew.net/textbook-solutions/virtual-library/?k=fondamenti-di-glottodidattica-apprendere-e-insegnare-le-lingue-oggi.pdf) [lingue oggi](https://www.freenew.net/textbook-solutions/virtual-library/?k=fondamenti-di-glottodidattica-apprendere-e-insegnare-le-lingue-oggi.pdf) [free digital](https://www.freenew.net/textbook-solutions/virtual-library/?k=free-digital-design-frank-vahid-2nd-edition.pdf) [design frank](https://www.freenew.net/textbook-solutions/virtual-library/?k=free-digital-design-frank-vahid-2nd-edition.pdf) [vahid 2nd](https://www.freenew.net/textbook-solutions/virtual-library/?k=free-digital-design-frank-vahid-2nd-edition.pdf) [edition](https://www.freenew.net/textbook-solutions/virtual-library/?k=free-digital-design-frank-vahid-2nd-edition.pdf)

[four corners 2](https://www.freenew.net/textbook-solutions/virtual-library/?k=four_corners_2_workbook_answer.pdf) [workbook answer](https://www.freenew.net/textbook-solutions/virtual-library/?k=four_corners_2_workbook_answer.pdf) [ford edge ptu](https://www.freenew.net/textbook-solutions/virtual-library/?k=ford-edge-ptu-replacement.pdf) [replacement](https://www.freenew.net/textbook-solutions/virtual-library/?k=ford-edge-ptu-replacement.pdf) [fraction](https://www.freenew.net/textbook-solutions/virtual-library/?k=fraction_worksheets_for_year_4.pdf) [worksheets for](https://www.freenew.net/textbook-solutions/virtual-library/?k=fraction_worksheets_for_year_4.pdf) [year 4](https://www.freenew.net/textbook-solutions/virtual-library/?k=fraction_worksheets_for_year_4.pdf) [foods to help](https://www.freenew.net/textbook-solutions/virtual-library/?k=foods-to-help-with-fibromyalgia.pdf) [with](https://www.freenew.net/textbook-solutions/virtual-library/?k=foods-to-help-with-fibromyalgia.pdf) [fibromyalgia](https://www.freenew.net/textbook-solutions/virtual-library/?k=foods-to-help-with-fibromyalgia.pdf) [frantz fanon](https://www.freenew.net/textbook-solutions/virtual-library/?k=frantz-fanon-black-skin-white-masks-analysis.pdf) [black skin](https://www.freenew.net/textbook-solutions/virtual-library/?k=frantz-fanon-black-skin-white-masks-analysis.pdf) [white masks](https://www.freenew.net/textbook-solutions/virtual-library/?k=frantz-fanon-black-skin-white-masks-analysis.pdf) [analysis](https://www.freenew.net/textbook-solutions/virtual-library/?k=frantz-fanon-black-skin-white-masks-analysis.pdf) [force outboard](https://www.freenew.net/textbook-solutions/virtual-library/?k=Force-Outboard-120-Hp-Maintenance-Manual.pdf) [120 hp](https://www.freenew.net/textbook-solutions/virtual-library/?k=Force-Outboard-120-Hp-Maintenance-Manual.pdf) [maintenance](https://www.freenew.net/textbook-solutions/virtual-library/?k=Force-Outboard-120-Hp-Maintenance-Manual.pdf) [manual](https://www.freenew.net/textbook-solutions/virtual-library/?k=Force-Outboard-120-Hp-Maintenance-Manual.pdf) [ford capri mk1](https://www.freenew.net/textbook-solutions/virtual-library/?k=ford_capri_mk1_workshop_manual.pdf) [workshop manual](https://www.freenew.net/textbook-solutions/virtual-library/?k=ford_capri_mk1_workshop_manual.pdf)